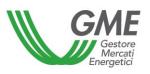

# Technical Rule no. 04 rev. 03 MGAS

(pursuant to Article 4 of the Rules of the natural gas market, approved by Decree of the Ministry of Economic Development of 6 March 2013, as subsequently amended and supplemented)

| Title                    | Access to the Information System           |
|--------------------------|--------------------------------------------|
| Reference<br>Legislation | Articles 6 and 11, para. 11.1 – MGAS Rules |

Published on 24 April 2018

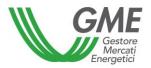

### 1. Foreword

In accordance with Article 6 of the Rules, access to the GME's information system (hereafter "SIMGAS"<sup>1</sup>) shall take place only through the Internet, under the modalities and within the time limits defined in the Technical Rules or under any further modalities defined therein.

Article 11, para. 11.1 of the Rules provides that Participants shall have access to the market through special procedures, defined in the Technical Rules, which shall ensure their identification and the authentication of their transactions.

#### 2. Access to the SIMGAS

Access to the SIMGAS will take place through internet by a system of personal identification of users/Participants and authentication of their transactions through *digital certificates*.

To this end, in the Market Participation Application (Annex A to the MGAS Rules), the applicant must specify the name/s of the person/s authorised to access the SIMGAS on his/her/its behalf ("users").

To access the SIMGAS, users must have a personal *digital* authentication *certificate* and a personal *digital* signature *certificate*. The certificates must be: i) issued by a company recorded into the public register of digital signature certifiers, which is held and made available by the "Agenzia per l'Italia Digitale"; and ii) compatible with the SIMGAS.

After admission of the applicant to the gas platform, his/her/its users will be entered into the SIMGAS and may thus have access to all of its features (i.e. send and receive of XML format files).

Market Participant may ask GME to restrict the authorisation of one or more of his/her/its users to some features of the SIMGAS, i.e. to qualify them as viewers. As viewers, users will have access to all the menus, except those concerning the management of bids/offers.

<sup>&</sup>lt;sup>1</sup> *SIMGAS:* "Sistema Informatico della MGAS". It is the information system through which GME collects demand bids and supply offers, defines the results of the MGAS and makes them available.

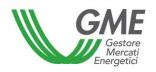

## 3. Access to GMEs' SIMGAS through the Trayport® Global Vision portal

Market Participant, whose users<sup>2</sup> authorised to access SIMGAS as described in paragraph 2 above may request GME to access to MGP-GAS, MI-GAS and MT-GAS through the Trayport® Global Vision portal.

A maximum number of three (3) users can be authorised for each Market Participant, without any cost borne by the requesting Market Participant, provided that the procedure described below is fulfilled

For any and all users beyond the third one ("Pass-through Users"), in addition to following the procedure described in this paragraph, the participant is also required to contact Trayport in order to fulfill the requirements established by the latter.

In order to register a user authorised to access SIME through the Trayport® Global Vision portal, a Market Participant must fill in the form "Application for users' authorisation - Global Vision Portal", published on the GME website. This form shall be signed by the legal representative or person with the necessary powers of the Market Participant for whom the user's authorisation is requested and shall be submitted to GME by registered letter with acknowledgment of receipt or by courier or certified e-mail or via telefacsimile, or hand-delivered to the following addresses:

Gestore dei Mercati Energetici S.p.A., Viale Maresciallo Pilsudski n. 122/124 – 00197
Rome, telefacsimile: +39 06 8012 4524; certified mail: gme@pec.mercatoelettrico.org.

Upon receipt of the "Application for users' authorisation - Global Vision Portal", GME will send each user, by e-mail to the user's address indicated in the "Application for users' authorisation - Global Vision Portal", as well as to Trayport the pin needed for the access to the Trayport®Global Vision portal specifying whether the user is a Pass-through User.:

<sup>&</sup>lt;sup>2</sup> If the same user wishes to be enabled to the Trayport® Global Vision portal for more than one participant, that user must hold as many personal smart cards as the number of participants for which he/she intends to be enabled, pursuant to paragraph 2 above.

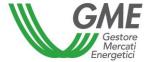

#### Technical Rule no. 04 M-GAS

Page 4 of 4

In respect of Pass-through Users, GME will send the pin needed for the access to the Trayport®Global Vision portal only once Trayport confirms to GME that the requesting Market Participant has fulfilled its requirements. It is understood that, without the confirmation by Trayport, GME will not authorize any Pass-through User for the Market Participant which has requested it.

Once the PIN has been received, the user will be able to access the Trayport®Global Vision portal in the manner provided by the same.

The costs for Pass-through Users will be in charge of the Market Participant which will pay them directly to Trayport.

In the event of total or partial unavailability of the Trayport®Global Vision connection, the access to MGP-GAS, MI-GAS and MT-GAS may only be made via SIMGAS as described in paragraph 2 above.